### Introduction to Java and Programs, and Elementary Programming

Introduction to Programming and Computational Problem Solving - 2 CSE 8B Lecture 2

#### Announcements

- Assignment 1 will be released today – Due Oct 6, 11:59 PM
- Reading:
	- Liang
		- Chapters 1 and 2

## Programs

- Computer programs (i.e., software) are instructions to the computer
- You tell a computer what to do through programs
- Computers do not understand human languages, so you need to use computer languages to communicate with them
- Programs are written using programming languages

- Machine language
- Assembly language
- High-level language

- Machine language
	- Machine language is a set of primitive instructions built into every computer
	- The instructions are in the form of binary code, so you must enter binary codes for various instructions
	- Programming with native machine language is a tedious process, and the programs are highly difficult to read and modify
	- For example, to add two numbers, you might write an instruction in binary like this: 1101101010011010

- Assembly language
	- Assembly languages were developed to make programming easy (CSE 30 and ECE 30 are "easy")
	- Since the computer cannot understand assembly language, a program called assembler is used to convert assembly language programs into machine code
	- For example, to add two numbers, you might write an instruction in assembly code like this: ADDF3 R1, R2, R3

- High-level language
	- High-level languages are English-like and easy to learn and program
		- For example, the following is a high-level language statement that computes the area of a circle with radius 5:

area =  $5 * 5 * 3.1415$ ;

### Interpreting/Compiling source code

- A program written in a high-level language is called a source program or source code
- Because a computer cannot understand a source program, a source program must be translated into machine code for execution
- The translation can be done using another programming tool called an interpreter or a compiler

# Interpreting source code

- An interpreter reads one statement from the source code, translates it to the machine code or virtual machine code, and then executes it right away
- A statement from the source code may be translated into several machine instructions

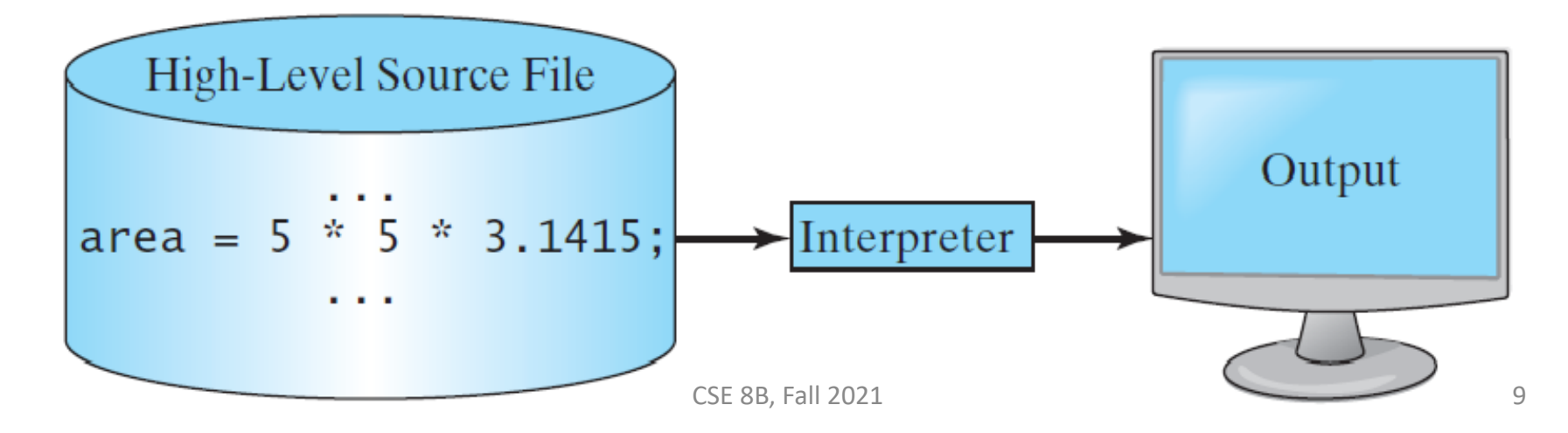

# Compiling source code

• A compiler translates the entire source code into a machine-code file, and the machinecode file is then executed

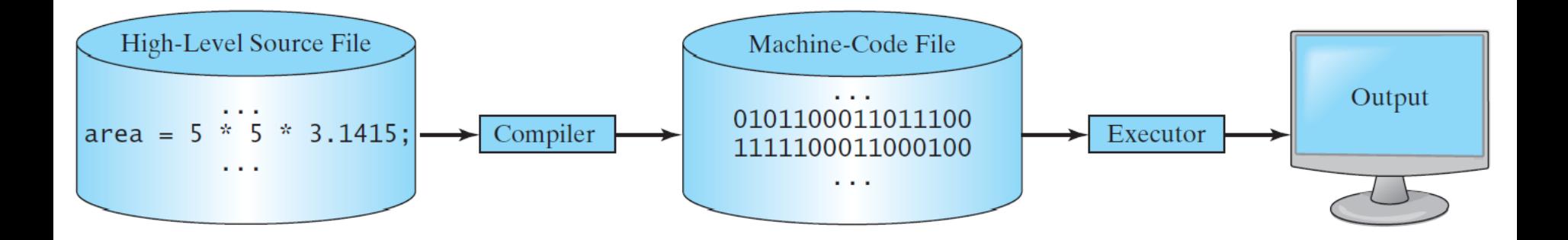

### Java

- Java is a high-level language
- Java is a general purpose programming language
- Java can be used to develop standalone applications
- Java can be used to develop applications for web servers

### Java

- The *compiler* of Java is called javac
	- Java source code is compiled into the Java Virtual Machine (JVM) code called bytecode
- The *interpreter* of Java is called java
	- The bytecode is machine-independent and can run on any machine that has a Java interpreter, which is part of the JVM (write once, run anywhere)

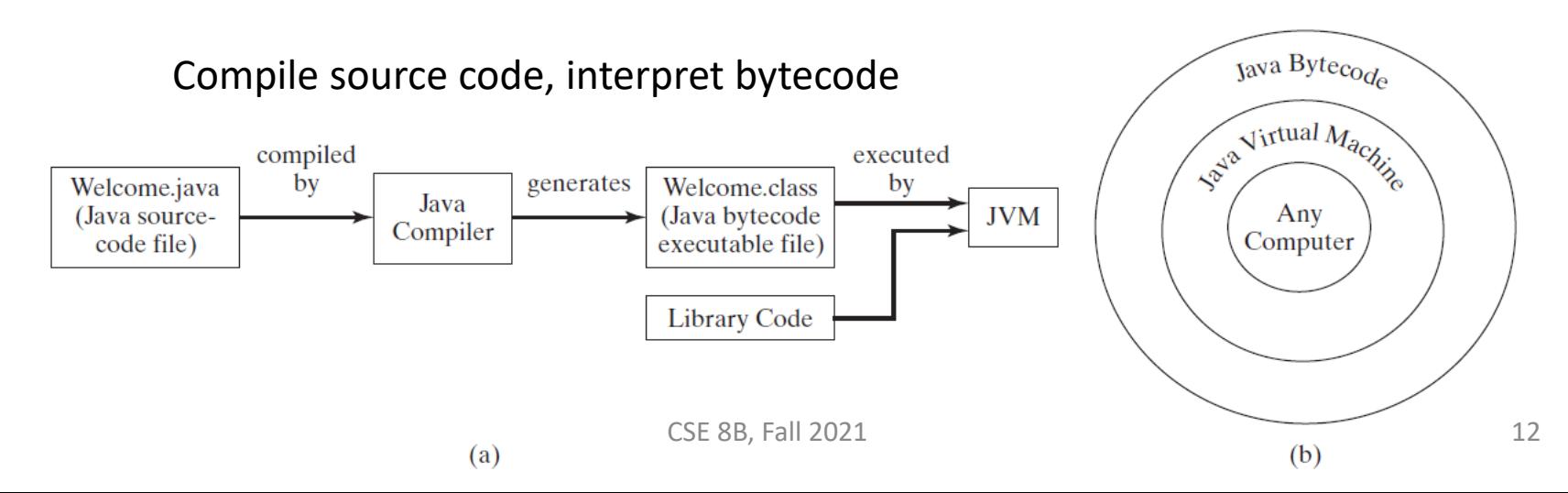

#### Developing, compiling, and running Java programs

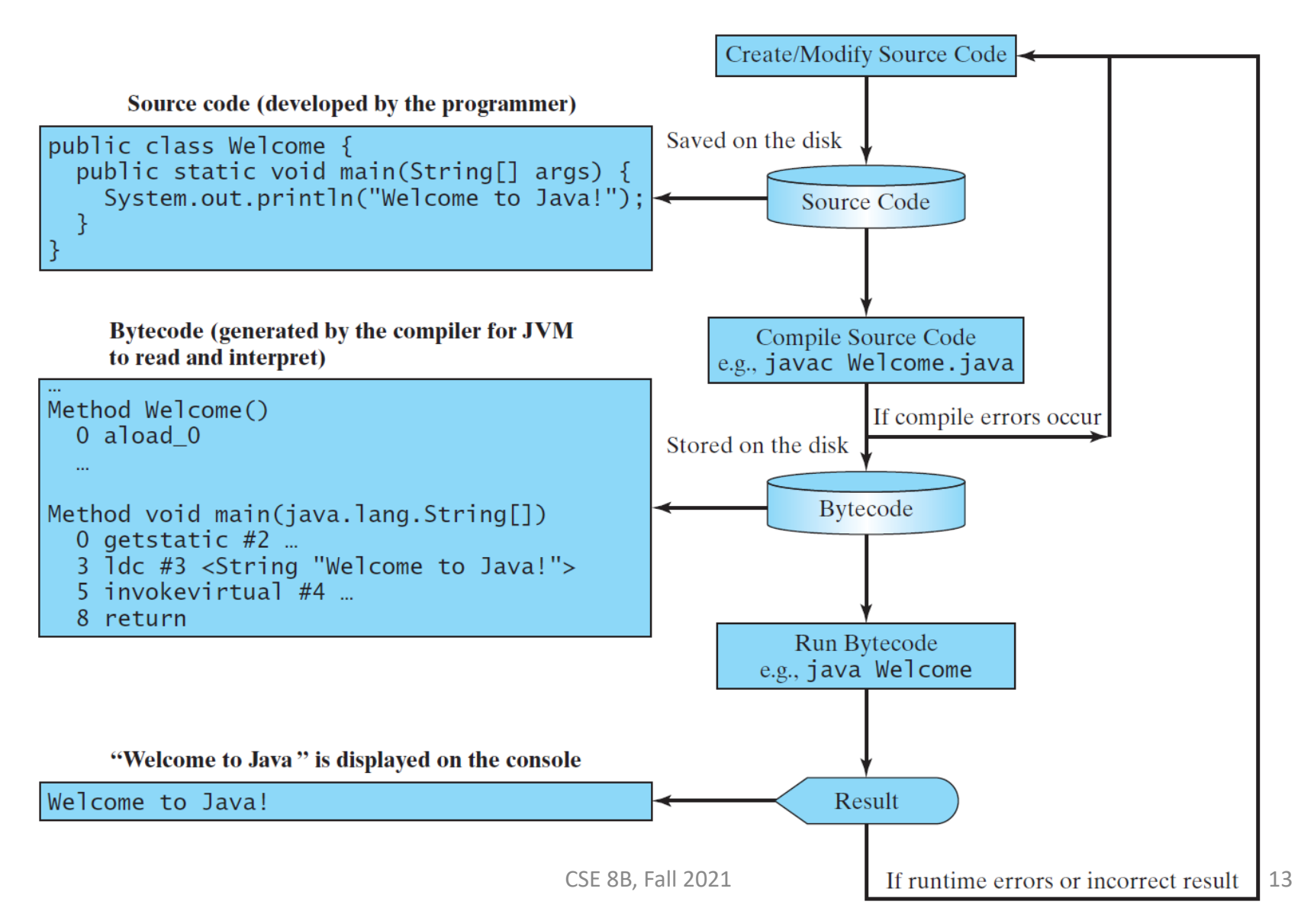

## Programming errors

- Syntax errors
	- Detected by the compiler
- Runtime errors
	- Causes the program to abort
- Logic errors
	- Produces incorrect result

# Anatomy of a Java program

- Class name
- Main method
- Statements
- Statement terminator
- Reserved words
- Comments
- Blocks

### Class name

- Every Java program must have at least one class
- Each class has a name
- Naming convention: capitalize the first letter of each word in the name class (e.g., ComputeArea)
- This class name is Welcome

```
// This program prints Welcome to Java! 
public class |\text{Welcome}|public static void main(String[] args) { 
    System.out.println("Welcome to Java!");
  }
}
```
# Main method

- This line defines the main method
- In order to run a class, the class must contain a method named main
- The program is executed from the main method

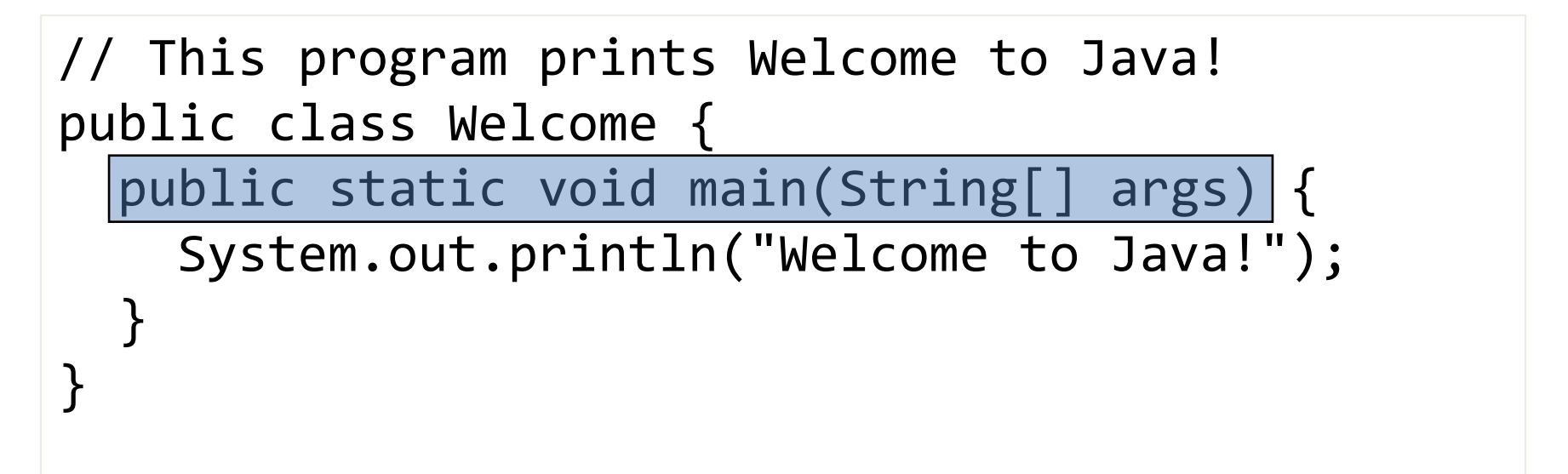

### Statement

- A statement represents an action or a sequence of actions
- This is a statement to display the greeting "Welcome to Java!"

```
// This program prints Welcome to Java! 
public class Welcome {
  public static void main(String[] args) { 
   System.out.println("Welcome to Java!");
  }
}
```
### Statement terminator

• Every statement in Java ends with a semicolon

```
// This program prints Welcome to Java! 
public class Welcome {
  public static void main(String[] args) { 
    System.out.println("Welcome to Java!");
  }
}
```
### Reserved words

- Reserved words or keywords are words that have a specific meaning to the compiler and cannot be used for other purposes in the program
- For example, when the compiler sees the word class, it understands that the word after class is the name for the class

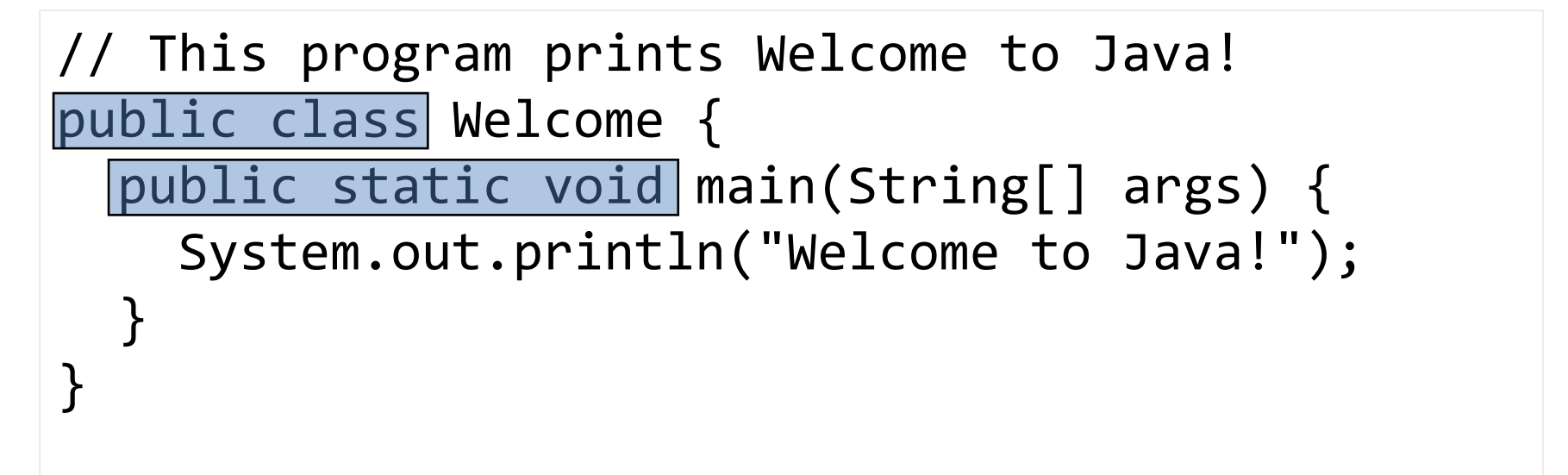

# Blocks

• A pair of braces in a program forms a block that groups components of a program

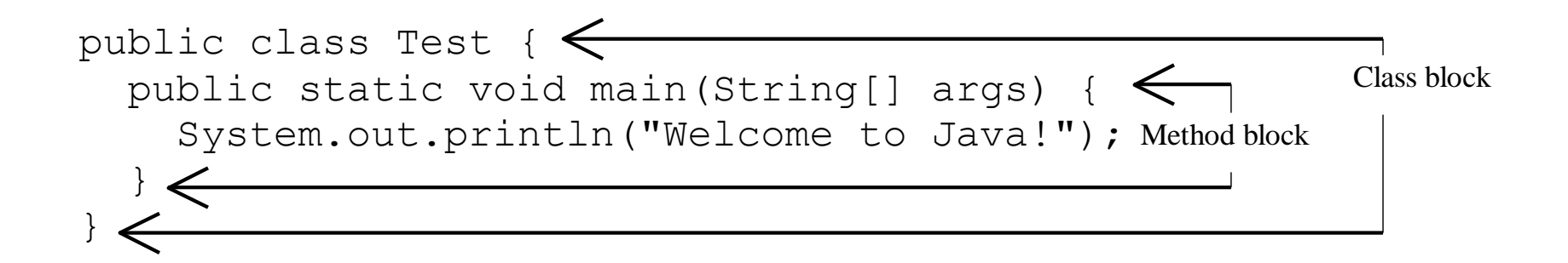

# Blocks

• Two different block styles

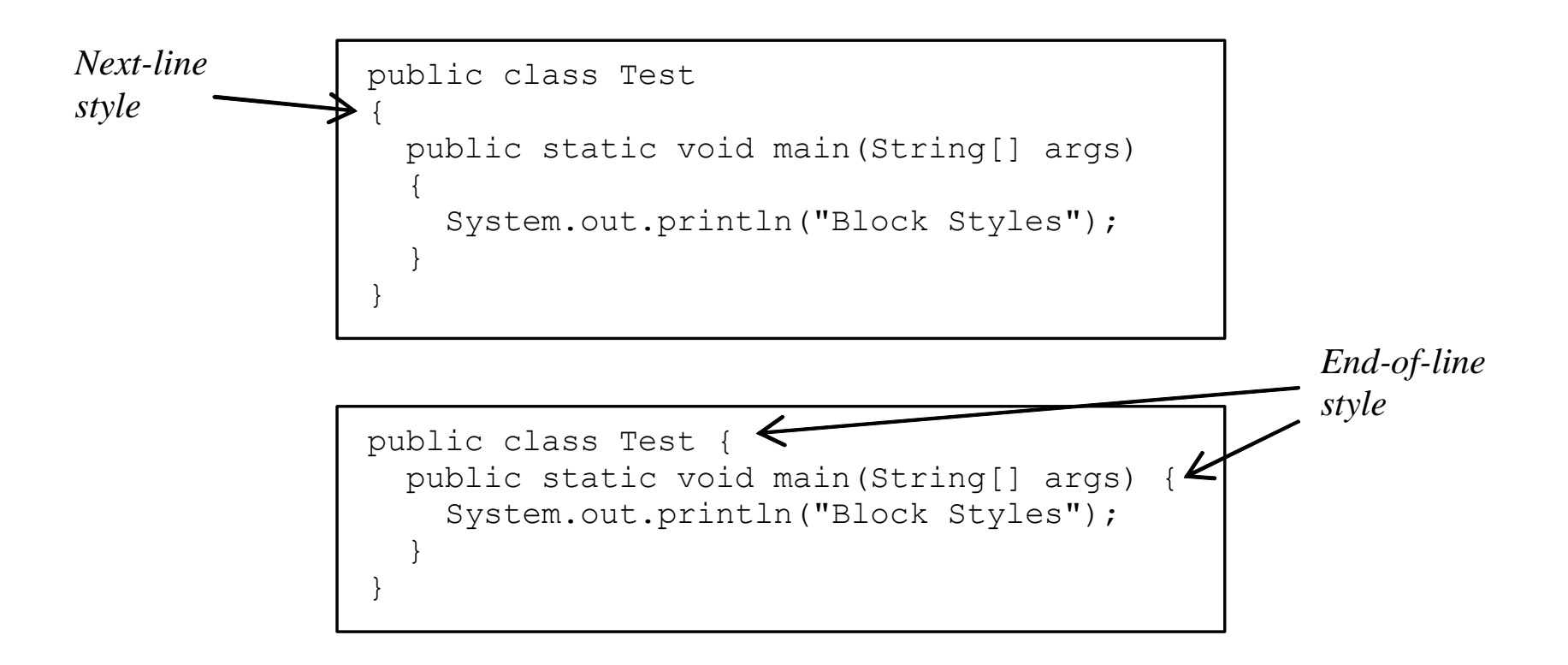

# Special symbols

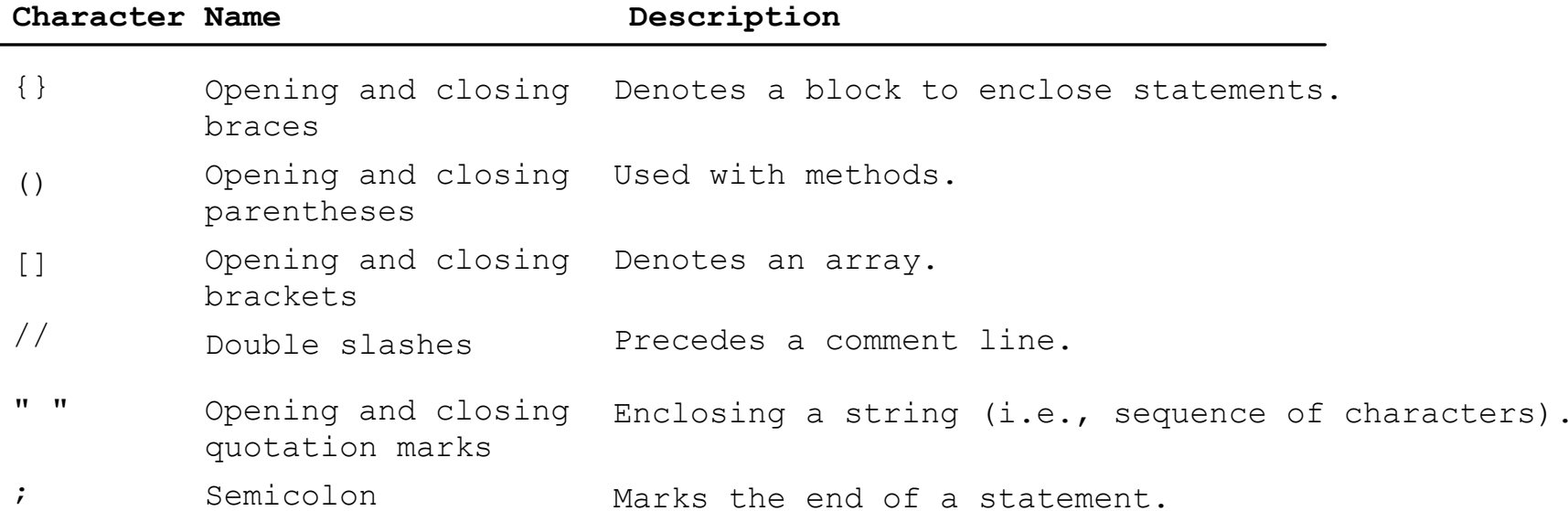

# Identifiers

- Identifiers are the names that identify the elements such as classes, methods, and variables in a program
- An identifier is a sequence of characters that consist of letters, digits, underscores  $($ ), and dollar signs  $(\frac{4}{5})$
- An identifier must start with a letter, an underscore  $(\_)$ , or a dollar sign  $($ \$)
- An identifier cannot start with a digit
- An identifier cannot be a reserved word
	- List of reserved words
		- Liang, Appendix A
		- [https://docs.oracle.com/javase/tutorial/java/nutsandbolts/\\_keywords.html](https://docs.oracle.com/javase/tutorial/java/nutsandbolts/_keywords.html)
		- <https://docs.oracle.com/javase/specs/jls/se8/html/jls-3.html#jls-3.9>
- An identifier cannot be true, false, or null
- An identifier can be of any length

# Variables

• Variables are used to represent values that may be changed in the program

```
// Compute the first area
radius = 1.0;
area = radius * radius * 3.14159;
System.out.println("The area is " + area + " for radius " + 
  radius);
// Compute the second area
radius = 2.0;
area = radius * radius * 3.14159;
System.out.println("The area is " + area + " for radius " + 
  radius);
```
# Declaring variables

- int  $x$ ;  $\frac{1}{2}$  Declare  $x$  to be an // integer variable
- double radius; // Declare radius to // be a double variable

char a; // Declare a to be a // character variable

#### Assignment statements

 $x = 1$ ;  $\frac{1}{x}$  // Assign 1 to x

- radius =  $1.0$ ; // Assign 1.0 to radius
- $a = 'A';$  // Assign 'A' to a

#### Declaring and initializing in one step

int  $x = 1$ ; double radius = 1.0; char  $a = 'A';$ 

### Named constants

• Naming convention: capitalize all letters in constants, and use underscores to connect words

```
final datatype CONSTANTNAME = VALUE;
```

```
final double PI = 3.14159;
final int MAX VALUE = 3;
```
## Variable and method names

- Naming convention: Use lowercase. If the name consists of several words, concatenate all in one, use lowercase for the first word, and capitalize the first letter of each subsequent word in the name
	- For example, the variables radius and area, and the method computeArea.

### Numerical data types

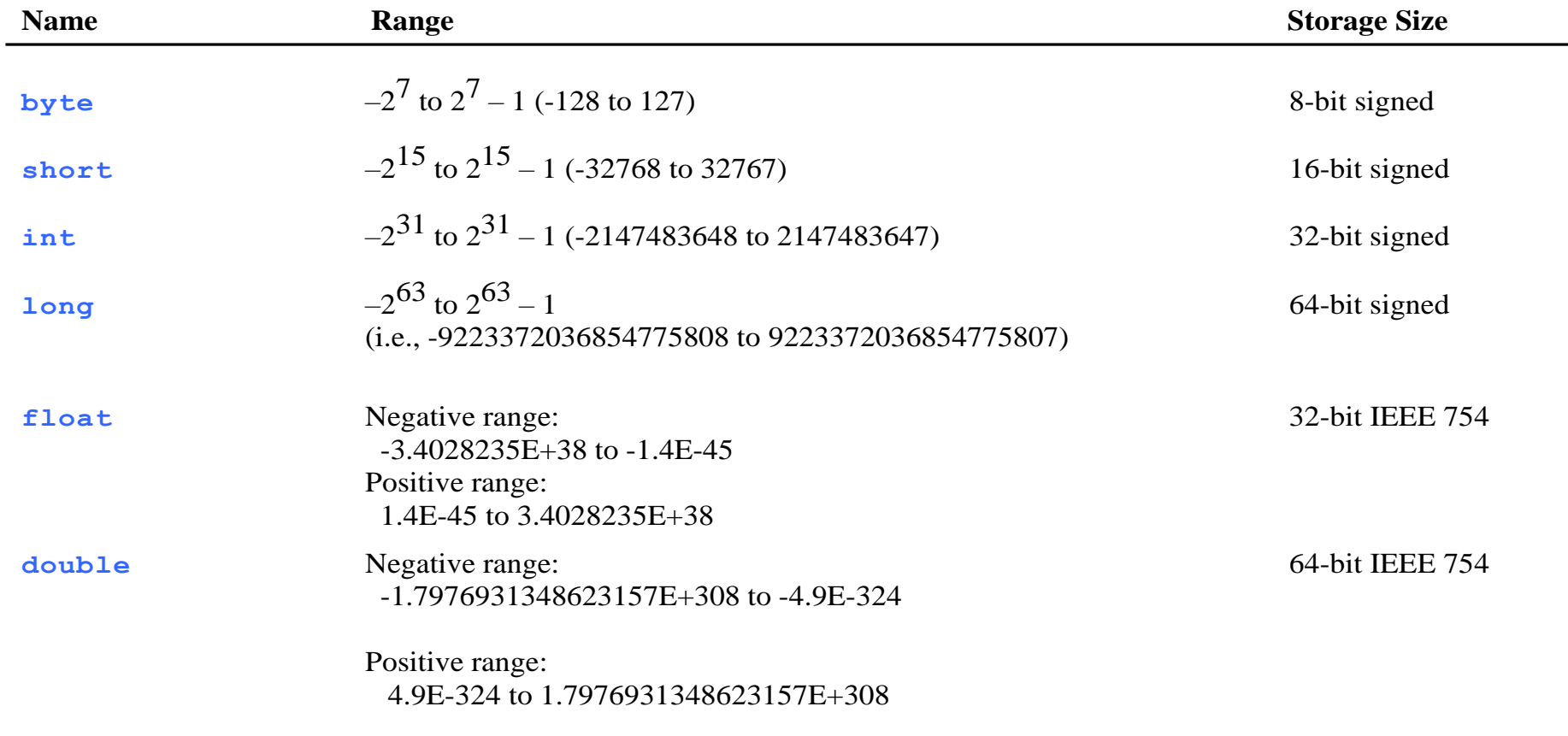

## Number literals

• A literal is a constant value that appears directly in the program

> 34, 100000, 5.0, and 1.0 are literals

int  $i = 34$ ;  $long x = 1000000;$ double  $d = 5.0 + 1.0$ ;

# Integer literals

- An integer literal can be assigned to an integer variable as long as it can fit into the variable
- A compilation error would occur if the literal were too large for the variable to hold
	- $-$  For example, the statement byte  $b = 1000$  would cause a compilation error, because 1000 cannot be stored in a variable of the byte type
- An integer literal is assumed to be of the int type, whose value is between -2<sup>31</sup> (equals -2147483648) to 2<sup>31</sup>–1 (equals 2147483647)
- To denote an integer literal of the long type, append it with the letter L or l
	- L is preferred because l (lowercase L) can easily be confused with 1 (the digit one)

# Floating-point literals

- Floating-point literals are written with a decimal point
- By default, a floating-point literal is treated as a double type value
	- For example, 5.0 is considered a double value, not a float value
- You can make a number a float by appending the letter f or F, and make a number a double by appending the letter d or D
	- For example, you can use 100.2f or 100.2F for a float number, and 100.2d or 100.2D for a double number

# Scientific notation

- Floating-point literals can also be specified in scientific notation
	- For example, 1.23456e+2 (same as 1.23456e2) is equivalent to 123.456, and 1.23456e-2 is equivalent to 0.0123456
- E or e represents an exponent

### Numeric operations

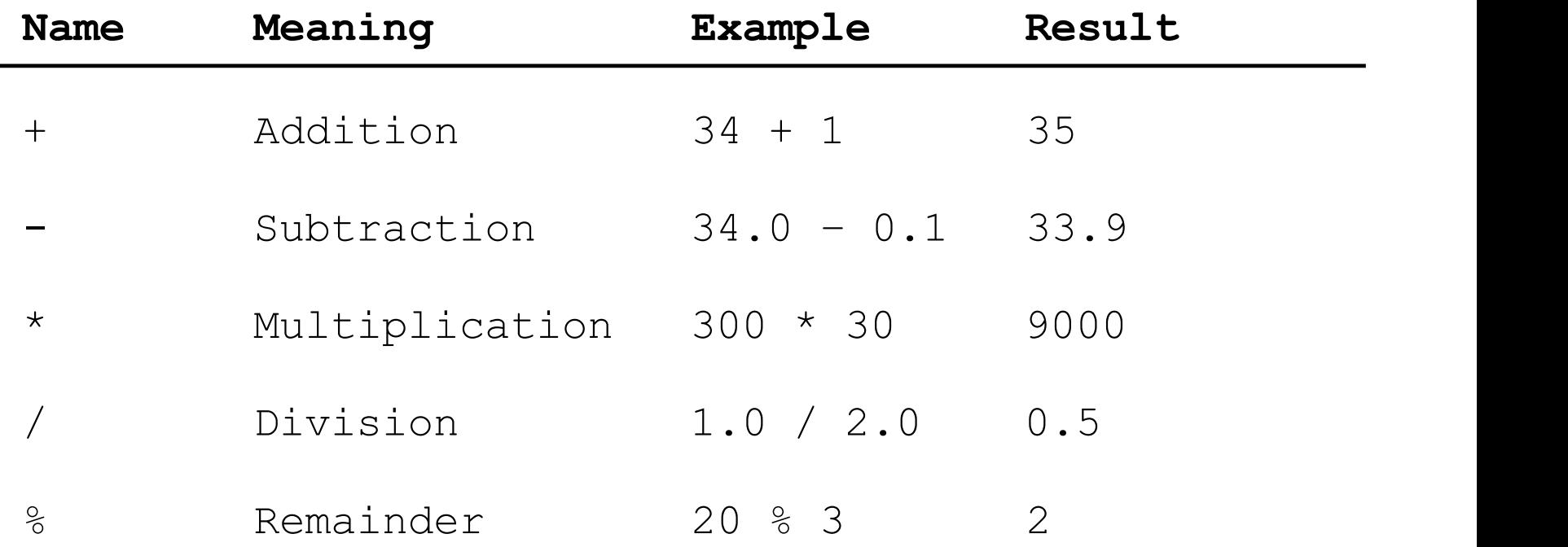

# double vs float

• The double type values are more accurate than the float type values

#### – For example,

System.out.println("1.0 / 3.0 is " + 1.0 / 3.0); displays **1.0 / 3.0 is 0.3333333333333333** 16 digits

displays **1.0F / 3.0F is 0.33333334** 7 digits System.out.println("1.0F / 3.0F is " + 1.0F / 3.0F);

# Floating-point accuracy

- Calculations involving floating-point numbers are approximated because these numbers are not stored with complete accuracy
- For example,

System.out.println(1.0 - 0.1 - 0.1 - 0.1 - 0.1 - 0.1); displays 0.5000000000000001, not 0.5, and System.out.println(1.0 - 0.9); displays 0.09999999999999998, not 0.1

• Integers are stored precisely

– Calculations with integers yield a precise integer result

# Integer division

• Warning: resulting fractional part (i.e., values after the decimal point) are truncated, *not rounded*

– For example 5 / 2 yields an integer 2

### Remainder operator

- Example: an even number % 2 is always 0 and an odd number % 2 is always 1
	- You can use this property to determine whether a number is even or odd
- Example: If today is Saturday and you and your friends are going to meet in 10 days. What day is in 10 days? You can find that day is Tuesday using the following expression.

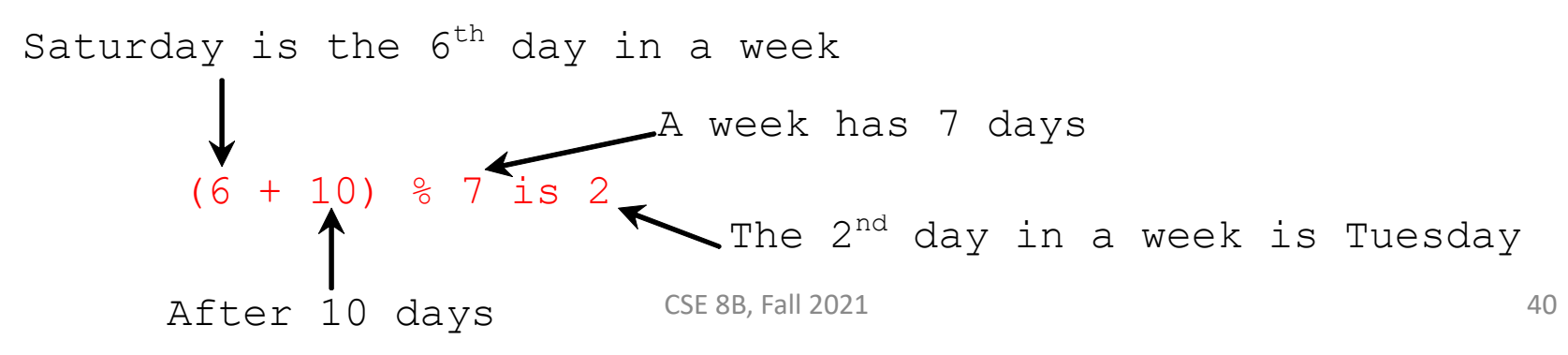

## Augmented assignment operators

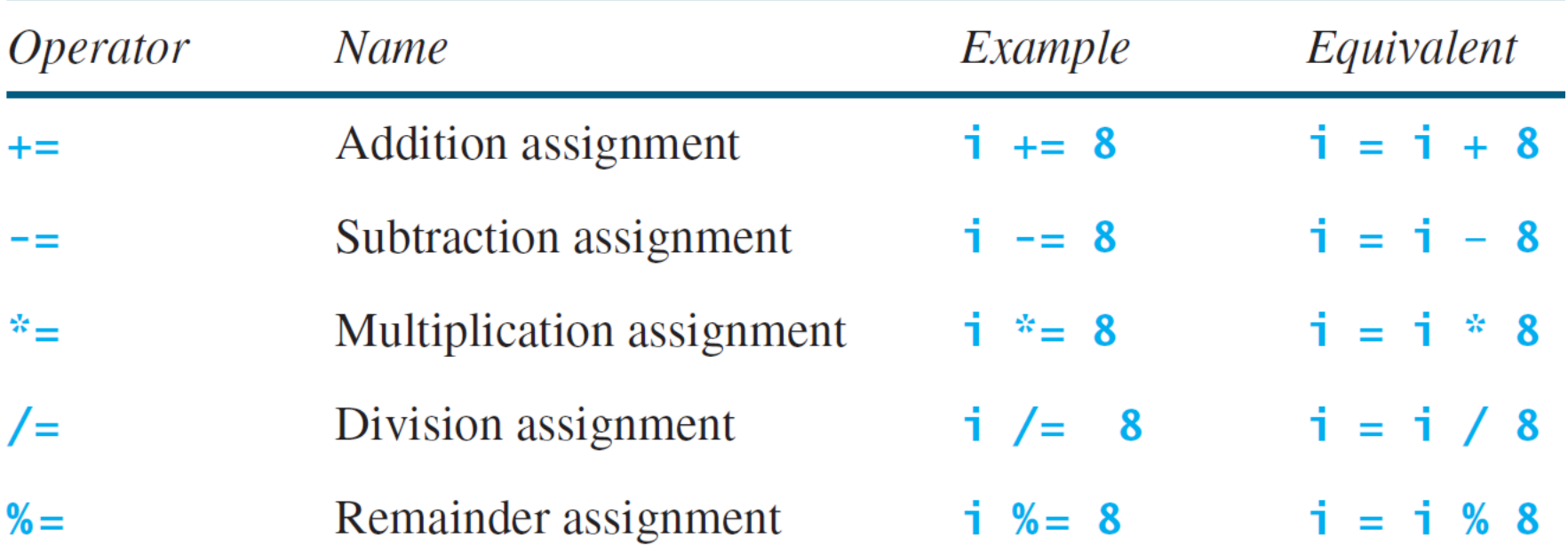

#### Increment and decrement operators

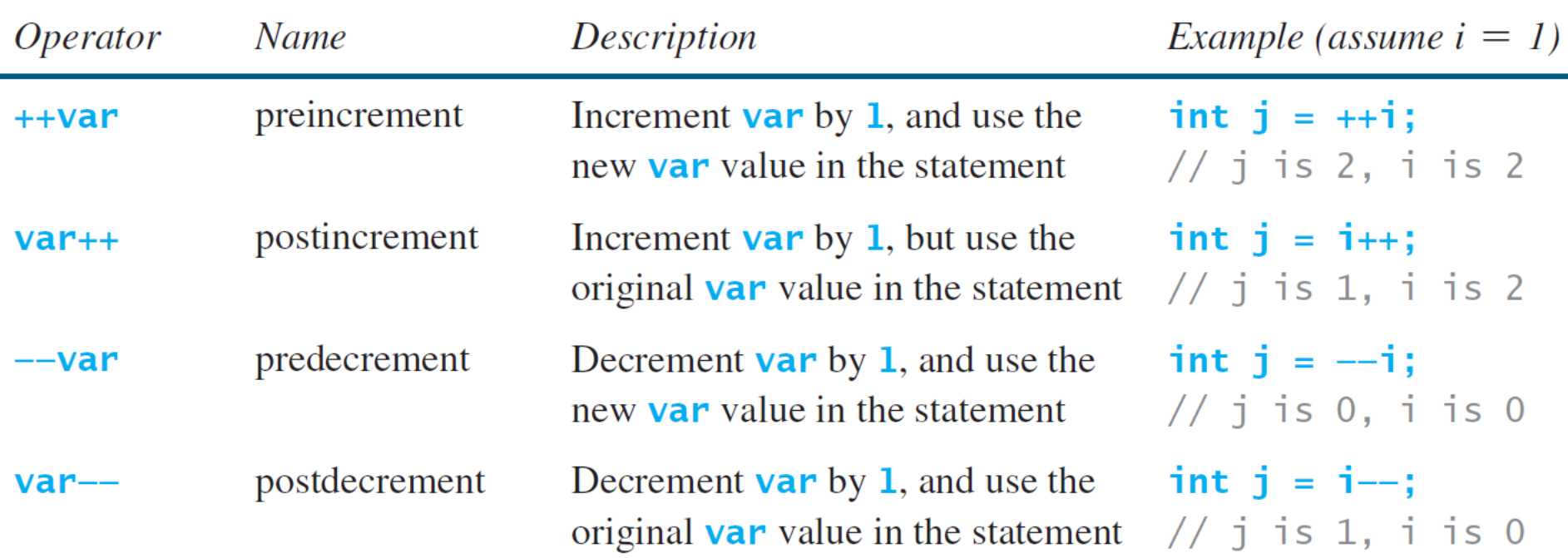

# Conversion rules

- When performing a binary operation involving two operands of *different* types, Java automatically converts the operand based on the following rules
	- 1. If one of the operands is double, the other is converted into double
	- 2. Otherwise, if one of the operands is float, the other is converted into float
	- 3. Otherwise, if one of the operands is long, the other is converted into long
	- 4. Otherwise, both operands are converted into int

# Type casting

Implicit casting double  $d = 3$ ; (type widening)

```
Explicit casting
  int i = (int)3.0; (type narrowing)
  int i = (int)3.9; (fraction part is truncated, not rounded!)
```
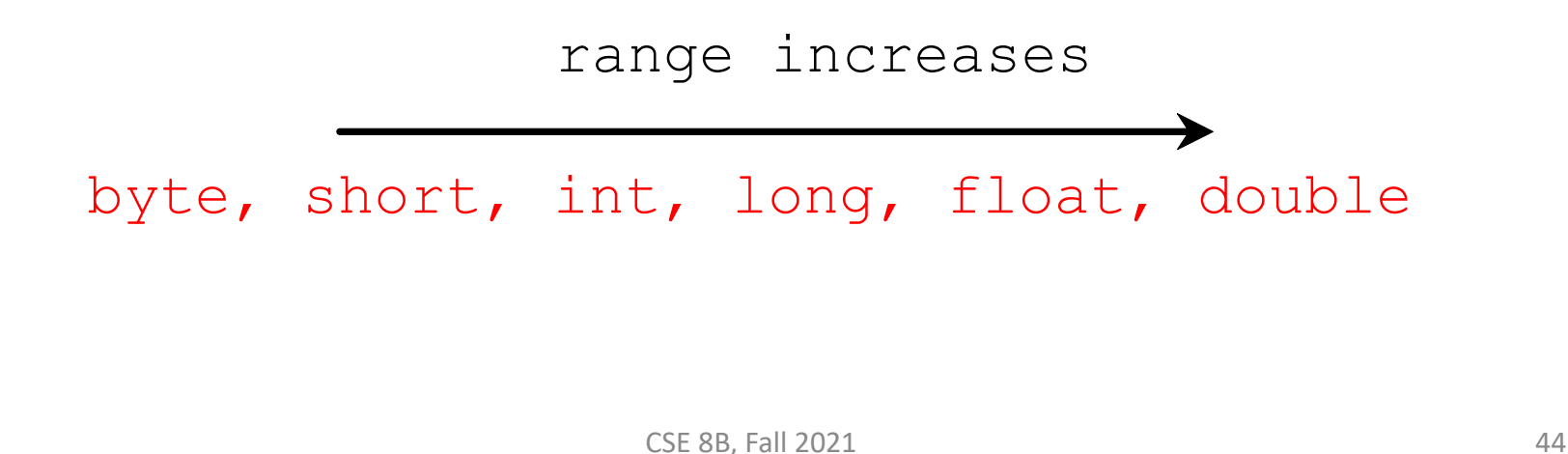

# Reading numbers from the console

1. Create a Scanner object

 $Scanner input = new Scanner(System.in);$ 

2. Use the method nextDouble() to obtain to a double value. For example,

System.out.print("Enter a double value: "); Scanner input = new Scanner(System.in); double d = input.nextDouble();

## Reading numbers from the console

Scanner input = new Scanner(System.in);  $int$  value = input.nextInt();

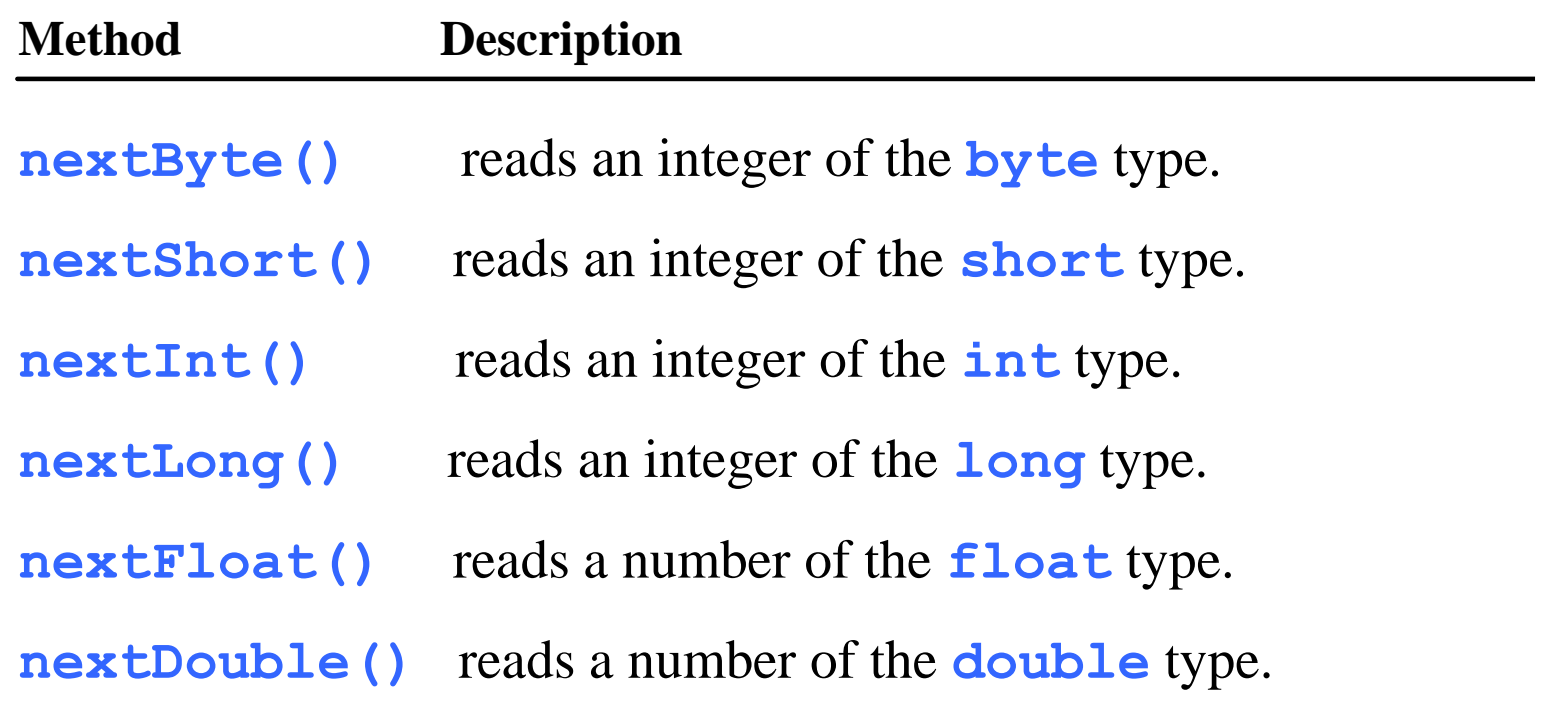

# Explicit import and implicit Import

• At top of source file

import java.util.Scanner; // Explicit Import

import java.util.\* ; // Implicit import

### Next Lecture

- Selections
- Mathematical functions, characters, and strings
- Reading:
	- Liang
		- Chapters 3 and 4